# *ISOM Digiware D-55 / D-75*

# Interfacce di controllo e di alimentazione

# **& Bluetooth**

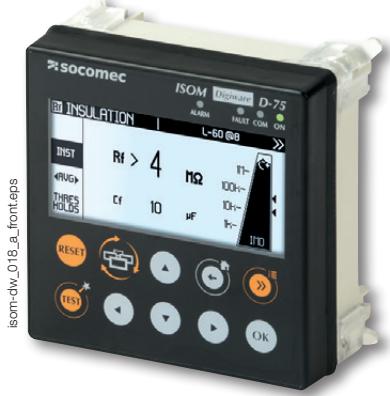

*ISOM Digiware D-75*

Configurazione con Easy Config System.

# Funzione

I display di controllo **ISOM Digiware D-55** e D-75 consentono:

- La visualizzazione locale dei dati provenienti dai moduli ISOM Digiware L-60 e F-60, da altri moduli collegati al bus Digiware e dai COUNTIS E e DIRIS A collegati sul bus RS485
- Alimentazione dei moduli Digiware
- Accesso a tali dati via Ethernet

# Vantaggi

#### Display grafico ad alta risoluzione

Il display visualizza vari oggetti grafici come grafici a barre e curve di isolamento con cursori di misura.

#### Alimentazione elettrica protetta

L'alimentazione a 24 VDC evita tensioni pericolose sulle porte dei quadri.

#### Ergonomia e facilità di utilizzo

Grazie ai 10 tasti presenti sul pannello frontale, è possibile accedere alle informazioni sulle misure.

Il tasto Quick-Access consente di muoversi rapidamente e facilmente tra le schermate operative principali.

Rende inoltre molto più semplice selezionare e configurare dispositivi e circuiti.

#### - Selezione del carico - Visualizzazione dei dati

Centralizzazione dei punti di misura:

Tramite un collegamento RS485, il display ISOM Digiware svolge anche funzione di gateway, centralizzando tutte le misure emesse dai dispositivi di misura e comunicando queste

informazioni tramite Ethernet. È disponibile la versione progettata specificatamente per le strutture mediche.

#### Notifiche tramite e-mail

In caso di allarme, il dispositivo può inviare automaticamente un messaggio e-mail per impedirne l'uso (per esempio in caso di un guasto di isolamento).

#### Web server integrato (D-75)

Accessibile tramite un semplice browser Web su PC, questa funzionalità integrata nel dispositivo ISOM Digiware D-75 consente di visualizzare da remoto i dati di tutti i dispositivi collegati (funzione WEBVIEW-M).

#### Expert Services

Socomec offre una gamma di servizi che vi permette di ottimizzare i vostri impianti elettrici e aumentare l'efficienza:

• Avvio

EXPERT **SERVICES** 

- Verifica della configurazione del controllore di isolamento (NFC 15100)
- Localizzazione dei guasti
- Formazione sullo strumento portatile di localizzazione dei guasti, ISOM PS-62

Per maggiori informazioni, contattate il vostro rappresentante Socomec.

## La soluzione ideale per

- > Settori industriali
- > Produzione di energia
- > Infrastrutture navali, militari e ferroviarie

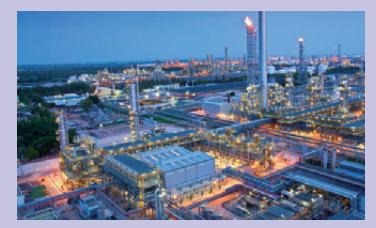

#### Punti di forza

- > Display grafico ad alta risoluzione
- > Alimentazione elettrica protetta
- > Ergonomia e facilità di utilizzo
- > Centralizzazione dei punti di misura
- > Notifiche tramite e-mail
- > Web server integrato (D-75)

# > IEC 61557-8 > IEC 61557-9 > IEC 61557-12 Conformità alle norme

> ISO 14025

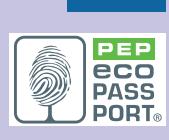

#### Omologazioni e certificazioni

> Certificazioni navali (1)

(1) Certificazione in corso.

#### Create il vostro progetto

> Trovate la migliore configurazione Digiware: www.meter-selector.com

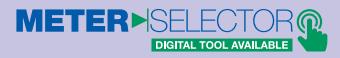

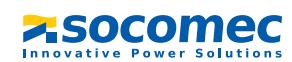

# Pannello frontale

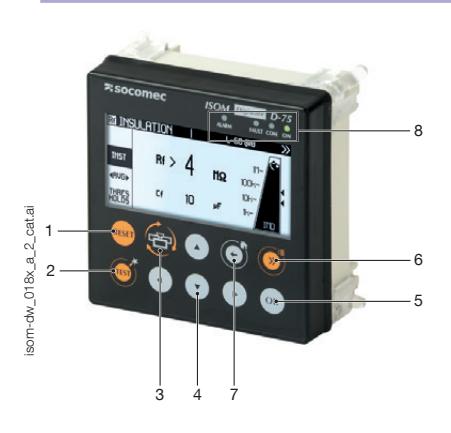

#### 1. RESET: Reset allarmi

- 2. TEST: Avvio sequenza di test su L-60 e F-60
- 3. Tasto di accesso rapido: Isolamento globale ➜ Curve Rf e Cf ➜ Isolamento per circuito specifico ➜ Misure PMD (se disponibili)
- 4. Pulsanti di navigazione
- 5. Tasto OK
- 6. Selezione dispositivo
- 7. Home (premere a lungo) Indietro (premere brevemente)
- 
- 8. Indicatori a LED: ALARM: guasto di isolamento FAULT: allarme di sistema COM: bus com attivo ON: accensione

#### Dimensioni (mm)

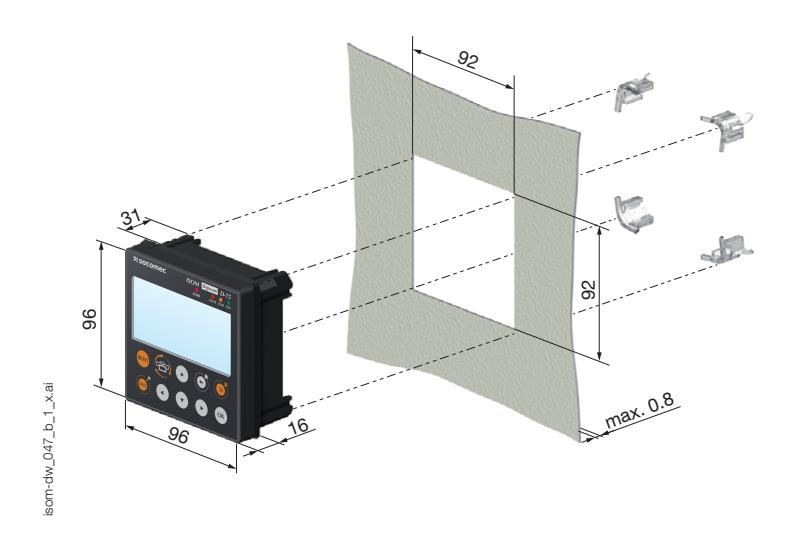

# **Collegamenti**

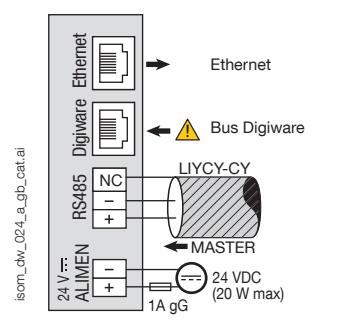

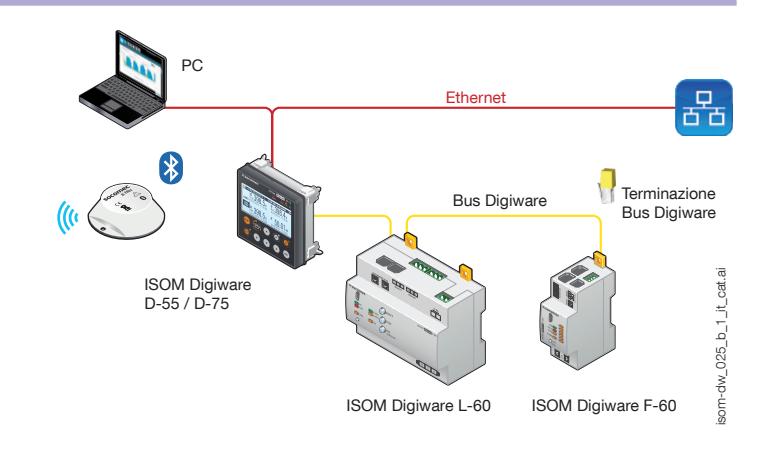

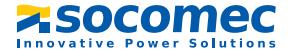

# *ISOM Digiware D-55 / D-75*

Interfacce di controllo e di alimentazione

# **Configurazione**

#### Consumo dei dispositivi

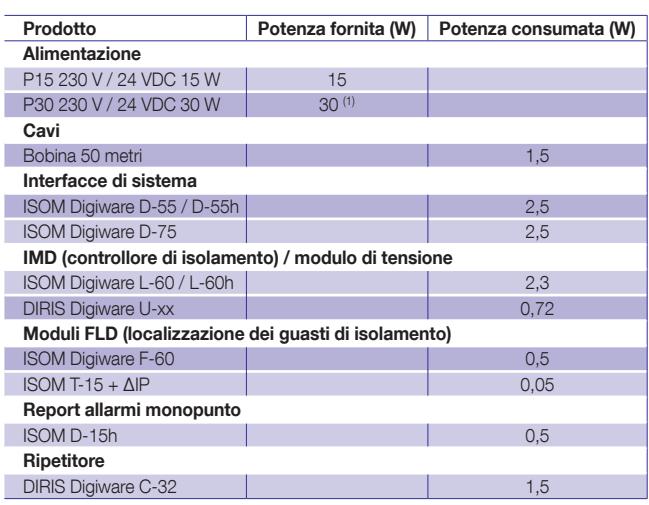

(\*) Max 20 W per l'utilizzo con il sistema Digiware

#### Regole di calcolo per il numero max di dispositivi sul bus Digiware

La somma delle potenze consumate dalle apparecchiature collegate al bus Digiware non deve superare la potenza fornita dall'alimentazione a 24 VDC. L'alimentazione non deve superare una potenza di 20 W.

#### Dimensionamento con alimentazione P15 (art. codice 4829 0120) che eroga 15 W

Per esempio, è possibile utilizzare

- 1 display ISOM Digiware D-75 (2,5 W)
- 1 modulo IMD ISOM Digiware L-60 (2,3 W)
- 25 metri di cavo (0,75 W) e
- $\bullet$  11 moduli FLD ISOM Digiware F-60 (11 x 0,5 = 5,5 W)
- 66 adattatori ISOM T-15 (66 x 0,05 = 3,3 W)

-> Potenza totale = 14,35 W

# Dimensionamento con alimentazione P30 (art. codice 4729 0603) che eroga 20 W max al sistema Digiware

Per esempio, è possibile utilizzare

- 1 display ISOM Digiware D-75 (2,5 W)
- 1 modulo IMD ISOM Digiware L-60 (2,3 W)
- 1 modulo di tensione DIRIS Digiware U-xx (0,72 W)
- 25 metri di cavo (0,75 W)
- e
- 17 moduli FLD ISOM Digiware  $F-60$  (17 x 0,5 = 8,5 W)
- 102 adattatori ISOM T-15 (102 x 0,05 =  $5,1$  W)
- -> Potenza totale = 19,87 W

#### Ripetitore

Quando la potenza consumata è maggiore di 20 W o la distanza è maggiore di 100 m, è necessario utilizzare un ripetitore DIRIS Digiware C-32. In un sistema ISOM Digiware possono essere utilizzati al massimo 2 ripetitori.

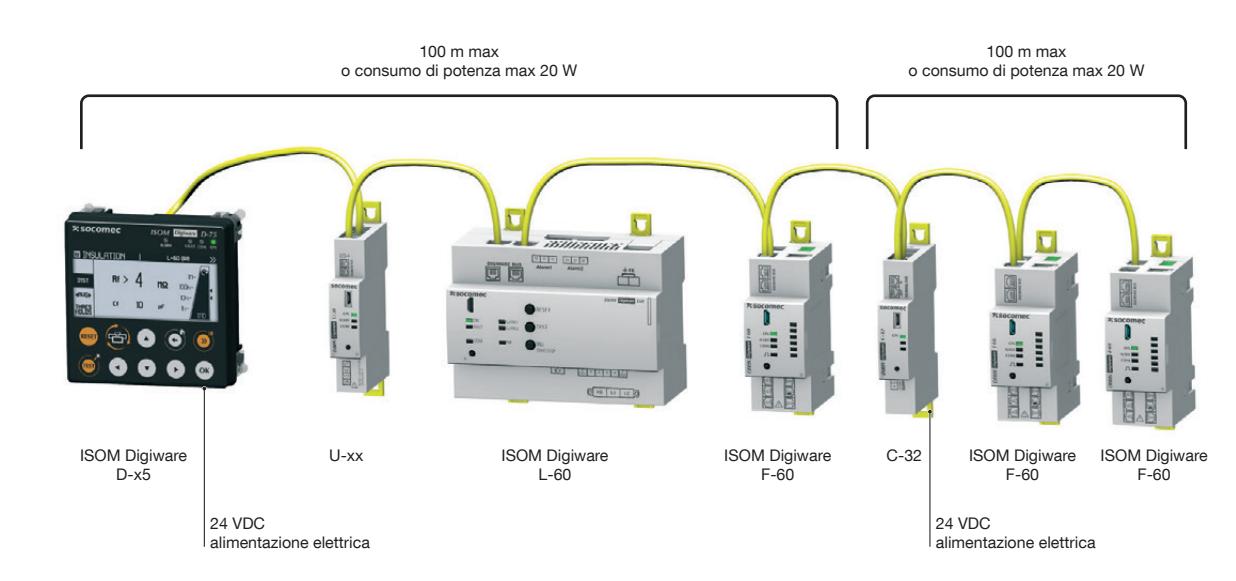

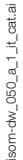

# *ISOM Digiware D-55 / D-75* Interfacce di controllo e di alimentazione

Specifiche tecniche

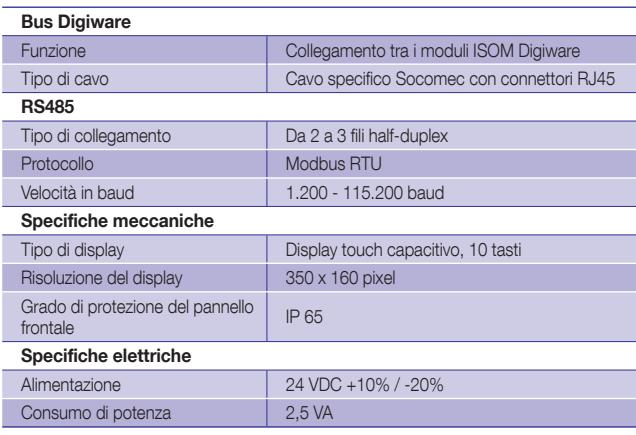

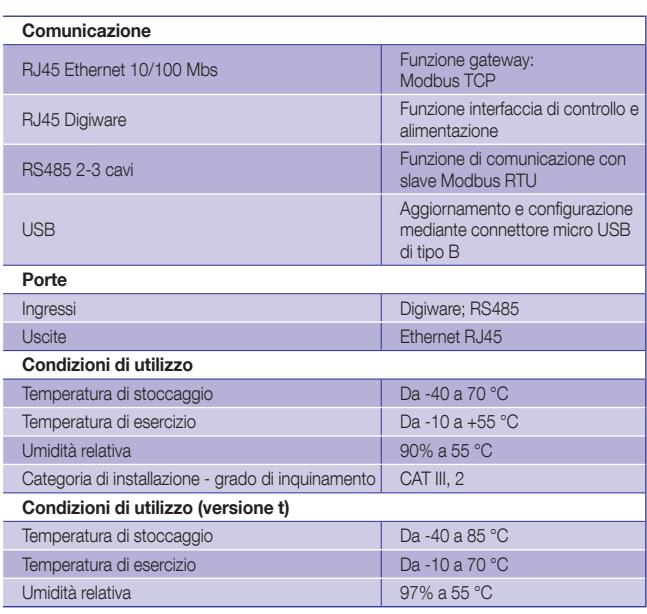

# **Riferimenti**

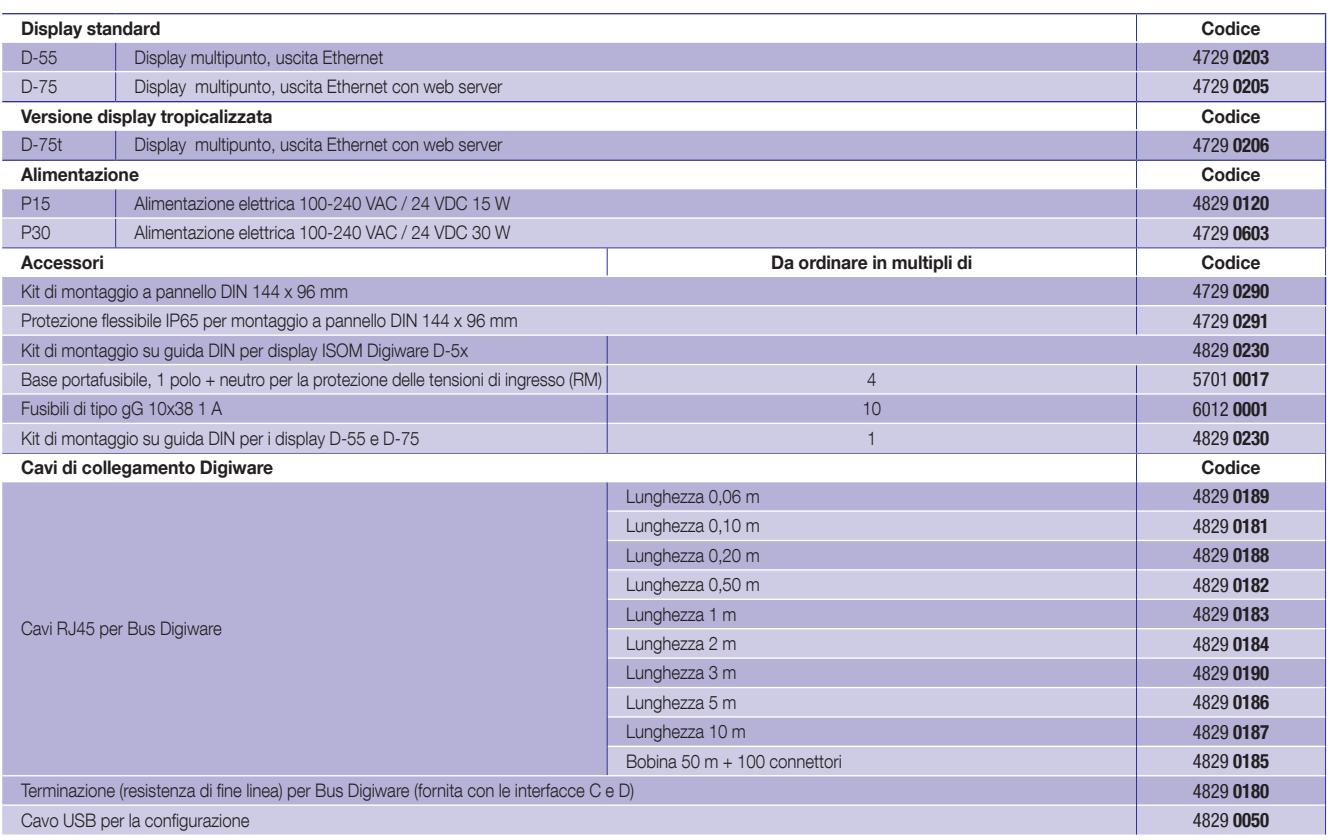

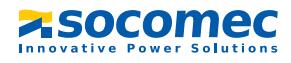